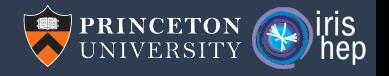

#### Lessons learned in Python-C++ integration

Jim Pivarski

Princeton University – IRIS-HEP

December 1, 2021

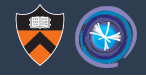

#### This talk is about lessons learned in Python- $C++$  integration.

#### Awkward Array is the case study.

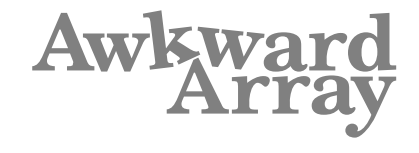

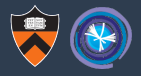

Efficient representation of variable length, nested, JSON-like data with NumPy-like functions to quickly compute and restructure data in Python.

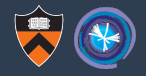

Efficient representation of variable length, nested, JSON-like data with NumPy-like functions to quickly compute and restructure data in Python.

```
array = ak.Array\left[\left\{\right]^n x^n : 1.1, \left\{\right.^n y^n : [1]\right\}, \left\{\left.^n x^n : 2.2, \left\{\right.^n y^n : [1, 2]\right\}, \left\{\left.^n x^n : 3.3, \left\{\right.^n y^n : [1, 2, 3]\right\}\right\}\right] [],
         \left[\left\{\begin{matrix} "x": 4.4, "y": [1, 2, 3, 4] \end{matrix}\right\}, \left\{\begin{matrix} "x": 5.5, "y": [1, 2, 3, 4, 5] \end{matrix}\right\}\right]])
```
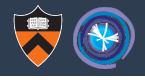

Efficient representation of variable length, nested, JSON-like data with NumPy-like functions to quickly compute and restructure data in Python.

```
array = ak.Arrav()[f''x": 1.1, "y": [1]\}, \{''x": 2.2, "y": [1, 2]\}, \{''x": 3.3, "y": [1, 2, 3]\}],[],
    \left[\left\{``x": 4.4, "y": [1, 2, 3, 4]\right\}, \left\{``x": 5.5, "y": [1, 2, 3, 4, 5]\right\}\right]])
```

```
NumPy-like expression
```

```
output = np \cdot square(array['y", ..., 1:])[
        [1], [4], [4, 9],
        \Box.
       [4, 9, 16], [4, 9, 16, 25]]
output.to_list()
```
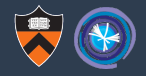

Efficient representation of variable length, nested, JSON-like data with NumPy-like functions to quickly compute and restructure data in Python.

```
array = ak.Arrav()\left[ \frac{1}{2} \right] ("x": 1.1, "y": [1], \left\{ \frac{1}{2} \right\} ("x": 2.2, "y": [1, 2]], \left\{ \frac{1}{2} \right\}, \left\{ \frac{1}{2} \right\}, \left\{ \frac{1}{2} \right\}, \left\{ \frac{1}{2} \right\}, \left\{ \frac{1}{2} \right\}, \left\{ \frac{1}{2} \right\}, \left\{ \frac{1}{2} \right\}, \left\{ \frac{ [],
         [["\{x": 4.4, "y": [1, 2, 3, 4]], [{"x": 5.5, "y": [1, 2, 3, 4, 5]}]])
```

```
NumPy-like expression
output = np \cdot square(array['y", ..., 1:])[
       [[], [4], [4, 9]],\Box.
       [4, 9, 16], [4, 9, 16, 25]]
output.to_list()
```
#### equivalent Python

```
output = []for sublist in python_objects:
    tmp1 = []for record in sublist:
        tmp2 = []for number in record["y"][1:]:
            tmp2.append(np.square(number))
        tmp1.append(tmp2)
    output.append(tmp1)
                                        3 / 19
```
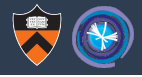

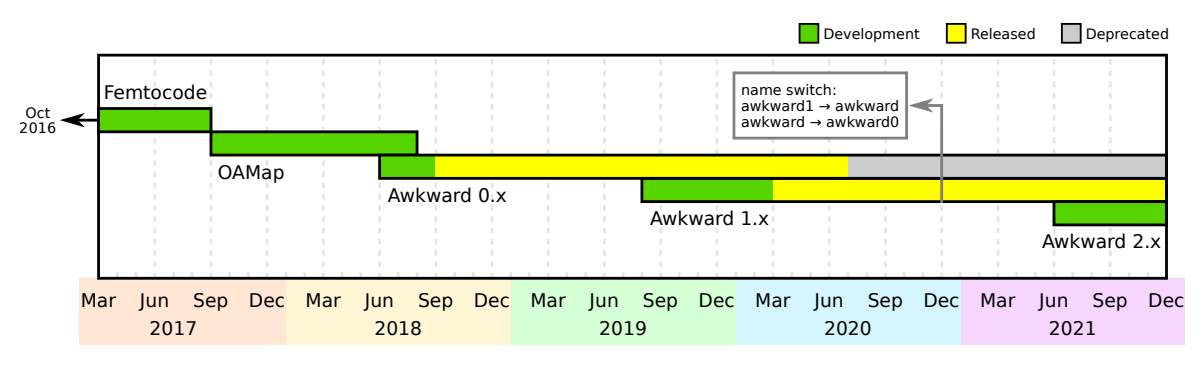

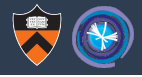

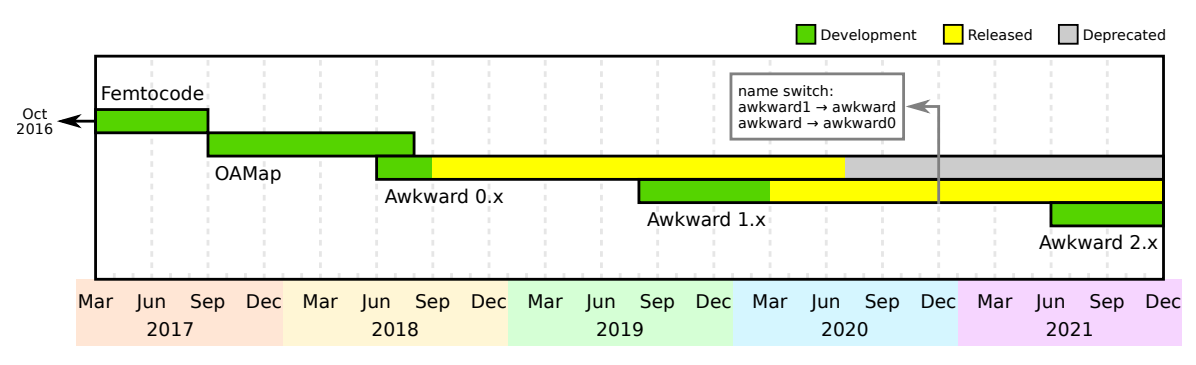

- **Prehistory: Femtocode (21 kLOC Python) and OAMap (8 kLOC Python)**
- $\triangleright$  Awkward 0.x: first users, first API, pure Python + NumPy (9 kLOC Python)
- Awkward 1.x: rewrite for stability & API (22 kLOC Python, 70 kLOC C++, 14 kLOC C)
- Awkward 2.x: refactor for maintainability (29 kLOC Python, 10 kLOC C++, 9 kLOC C)

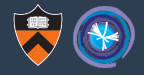

Awkward  $0.x \rightarrow 1.x$ : complete rewrite with the intention of changing the API.

Also had to replace some NumPy function calls with precompiled C functions, so we built the infrastructure in  $C++$  with Python only for the high-level front-end.

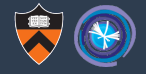

Awkward  $0.x \rightarrow 1.x$ : complete rewrite with the intention of changing the API.

Also had to replace some NumPy function calls with precompiled C functions, so we built the infrastructure in  $C++$  with Python only for the high-level front-end.

Awkward  $1.x \rightarrow 2.x$ : we are now porting the C++ infrastructure back to Python. (For reasons described later in this talk.)

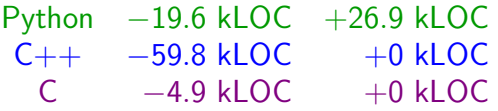

 $kLOC =$  thousands of non-blank, non-comment lines of code counted by  $cloc$ Awkward 2.x is 75% done; the above is a projection

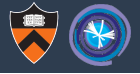

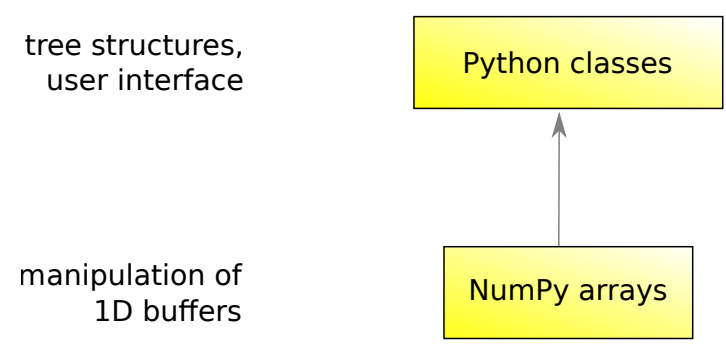

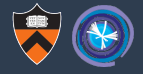

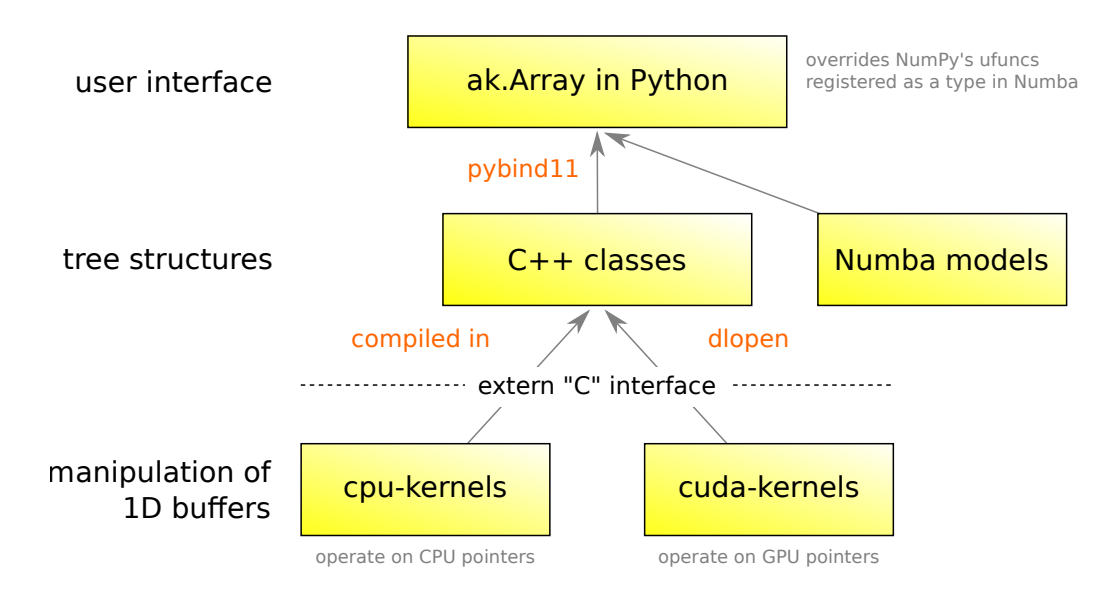

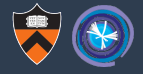

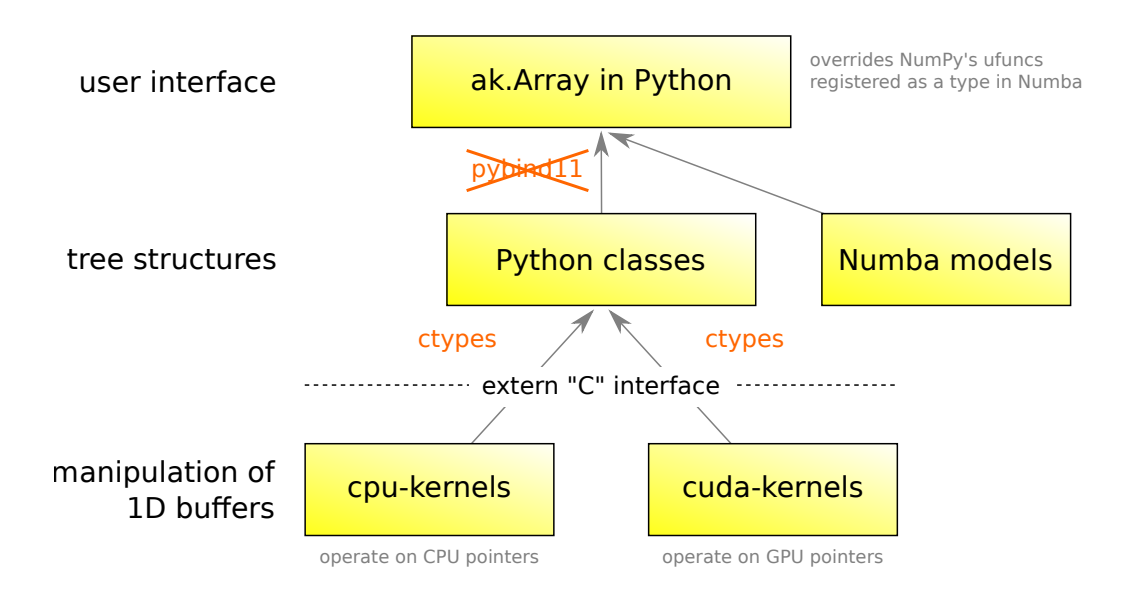

#### This language choice is unrelated to performance

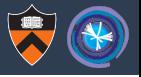

All  $\mathcal{O}(n)$  operations for arrays of length n are performed in the kernels layer (C). Porting the tree structures from  $C_{++}$  to Python has no  $\mathcal{O}(n)$  impact.

## This language choice is unrelated to performance

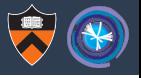

All  $\mathcal{O}(n)$  operations for arrays of length n are performed in the kernels layer (C). Porting the tree structures from C++ to Python has no  $\mathcal{O}(n)$  impact.

For an array of 30 million lists of records:

NumPy-like expression

output =  $np.\square$ square(array["y", ..., 1:])

Awkward 0.15.5: 4.6 seconds Awkward 1.5.1: 2.4 seconds Awkward 2.0.0a: 1.5 seconds

equivalent Python

```
output = []for sublist in python objects:
    tmp1 = \lceil]
    for record in sublist:
        tmp2 = []for number in record["y"][1:]:
            tmp2.append(np.square(number))
        tmp1.append(tmp2)
    output.append(tmp1)
```
equivalent Python: 140 seconds because  $\mathcal{O}(n)$  operations are performed in Python

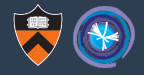

# Lessons learned in Python-C++ integration

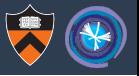

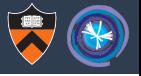

 $\triangleright$  Python packages must be distributed as binaries, with compilation-on-install as a last resort! "pip install awkward" shouldn't have dependencies outside of pip, including the existence of a compiler.

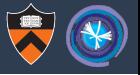

- $\triangleright$  Python packages must be distributed as binaries, with compilation-on-install as a last resort! "pip install awkward" shouldn't have dependencies outside of pip, including the existence of a compiler.
- $\triangleright$  Dynamically linking to precompiled  $C++$  exposes a project to ABI dependencies. Awkward-enabled HEP libraries would depend on ABI version. (See PYBIND11\_INTERNALS\_VERSION in pybind11/include/pybind11/detail/internals.h.)

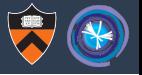

- $\triangleright$  Python packages must be distributed as binaries, with compilation-on-install as a last resort! "pip install awkward" shouldn't have dependencies outside of pip, including the existence of a compiler.
- $\triangleright$  Dynamically linking to precompiled  $C++$  exposes a project to ABI dependencies. Awkward-enabled HEP libraries would depend on ABI version. (See PYBIND11\_INTERNALS\_VERSION in pybind11/include/pybind11/detail/internals.h.)
- $\triangleright$  Not needed anyway: [fastjet,](https://github.com/scikit-hep/fastjet) a Python/Awkward interface to [FastJet](http://fastjet.fr/)  $(C++)$ , interfaces through C data types (raw arrays) easily.

Awkward Array does not need to be  $C++$  to interface with  $C++$ .<br>See Aryan Roy's poster!

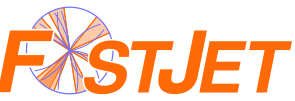

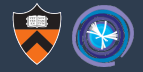

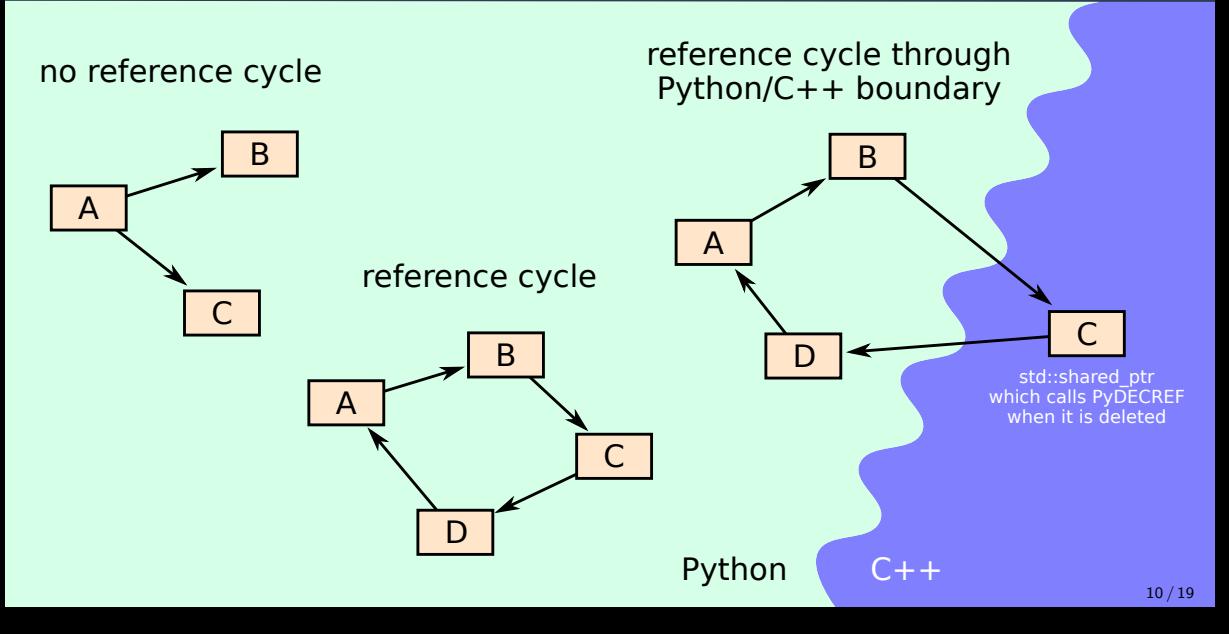

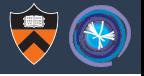

 $\blacktriangleright$  In most circumstances, Awkward Arrays have no reference cycles because they're immutable.

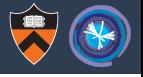

- $\blacktriangleright$  In most circumstances, Awkward Arrays have no reference cycles because they're immutable.
- $\triangleright$  VirtualArrays (for lazy evaluation) maintain a cache to avoid repeat evaluations. Sometimes, a VirtualArray is put inside its own cache.

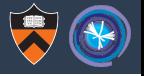

- $\blacktriangleright$  In most circumstances, Awkward Arrays have no reference cycles because they're immutable.
- $\triangleright$  VirtualArrays (for lazy evaluation) maintain a cache to avoid repeat evaluations. Sometimes, a VirtualArray is put inside its own cache.
- $\triangleright$  Python garbage collector can detect reference cycles, immediately when a reference count goes to zero or during mark-and-sweep.

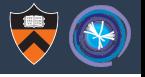

- $\blacktriangleright$  In most circumstances, Awkward Arrays have no reference cycles because they're immutable.
- $\triangleright$  VirtualArrays (for lazy evaluation) maintain a cache to avoid repeat evaluations. Sometimes, a VirtualArray is put inside its own cache.
- $\triangleright$  Python garbage collector can detect reference cycles, immediately when a reference count goes to zero or during mark-and-sweep.
- But it can't detect a reference cycle through  $C_{++}$ .

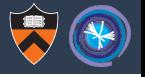

- $\blacktriangleright$  In most circumstances, Awkward Arrays have no reference cycles because they're immutable.
- $\triangleright$  VirtualArrays (for lazy evaluation) maintain a cache to avoid repeat evaluations. Sometimes, a VirtualArray is put inside its own cache.
- $\triangleright$  Python garbage collector can detect reference cycles, immediately when a reference count goes to zero or during mark-and-sweep.
- But it can't detect a reference cycle through  $C_{++}$ .
- $\triangleright$  We tried to fix this by making the VirtualArray cache a weakref, but this had its own share of issues:  $\#230, \#400, \#432, \#479, \#541, \#560, \#597, \#603,$  $\#655, \#679, \#783, \#865, \#899, \#940, \#1052...$

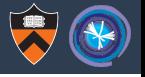

- $\blacktriangleright$  In most circumstances, Awkward Arrays have no reference cycles because they're immutable.
- $\triangleright$  VirtualArrays (for lazy evaluation) maintain a cache to avoid repeat evaluations. Sometimes, a VirtualArray is put inside its own cache.
- $\triangleright$  Python garbage collector can detect reference cycles, immediately when a reference count goes to zero or during mark-and-sweep.
- But it can't detect a reference cycle through  $C_{++}$ .
- $\triangleright$  We tried to fix this by making the VirtualArray cache a weakref, but this had its own share of issues:  $\#230, \#400, \#432, \#479, \#541, \#560, \#597, \#603,$  $\#655, \#679, \#783, \#865, \#899, \#940, \#1052...$
- $\triangleright$  Even sneakier: reference cycles can be created by function closures; VirtualArrays hold Python functions. (Anything mutable is an opening!)

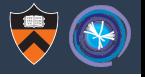

- $\blacktriangleright$  In most circumstances, Awkward Arrays have no reference cycles because they're immutable.
- $\triangleright$  VirtualArrays (for lazy evaluation) maintain a cache to avoid repeat evaluations. Sometimes, a VirtualArray is put inside its own cache.
- $\triangleright$  Python garbage collector can detect reference cycles, immediately when a reference count goes to zero or during mark-and-sweep.
- But it can't detect a reference cycle through  $C_{++}$ .
- $\triangleright$  We tried to fix this by making the VirtualArray cache a weakref, but this had its own share of issues:  $\#230, \#400, \#432, \#479, \#541, \#560, \#597, \#603,$  $\#655, \#679, \#783, \#865, \#899, \#940, \#1052...$
- $\triangleright$  Even sneakier: reference cycles can be created by function closures; VirtualArrays hold Python functions. (Anything mutable is an opening!)
- $\triangleright$  Dropping C++ solves this, but we're also replacing VirtualArrays with Dask.

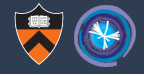

#### If you're using pybind11, be aware that it does not release Python's GIL by default. The GIL undermines multithreading.

(See py::gil\_scoped\_acquire, py::gil\_scoped\_release, and py:: call quard.)

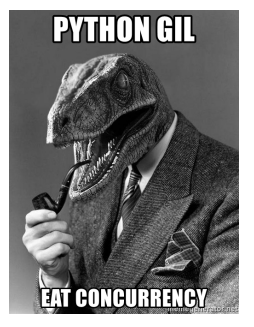

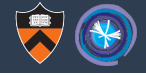

If you're using pybind11, be aware that it does not release Python's GIL by default. The GIL undermines multithreading.

(See py::gil\_scoped\_acquire, py::gil\_scoped\_release, and py::call quard.)

Furthermore, you can't release the GIL if you ever need to change any Python object, even a reference counter.

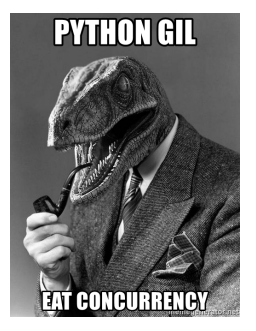

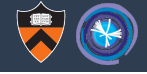

If you're using pybind11, be aware that it does not release Python's GIL by default. The GIL undermines multithreading.

(See py::gil\_scoped\_acquire, py::gil\_scoped\_release, and py::call quard.)

Furthermore, you can't release the GIL if you ever need to change any Python object, even a reference counter.

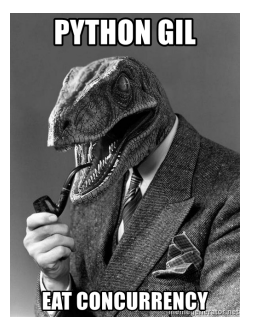

Awkward Array's  $C_{++}$  objects hold references to Python objects (mostly NumPy arrays) and decrement the reference count if the  $C++$  object is deleted. Since that could happen at any time, we can't release the GIL without risking segfaults.

#### **Issue**  $\#4$ **: Algorithm visibility**

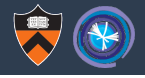

The final reason for  $C_{++} \rightarrow$  Python refactoring: third-party libraries like Dask and JAX couldn't "see" enough of what Awkward Array was doing.

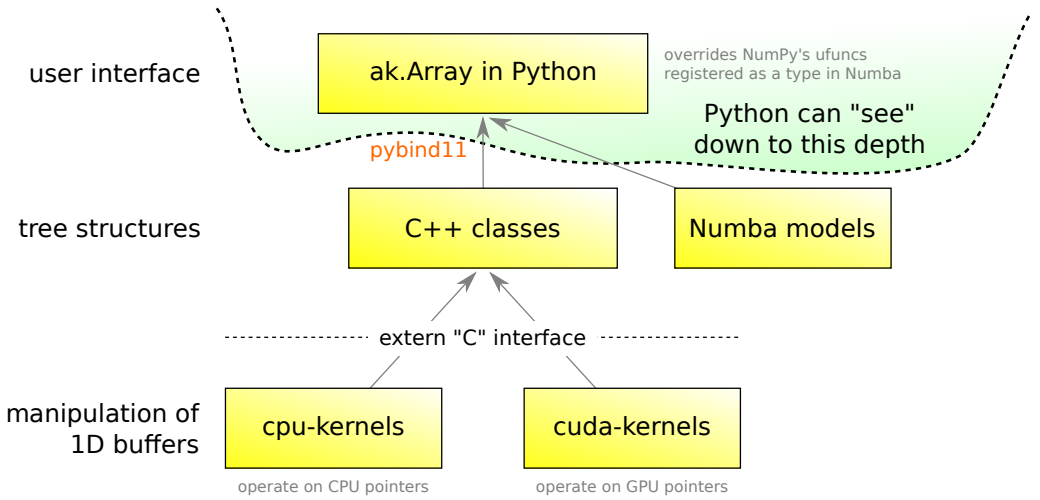

#### **Issue**  $\#4$ **: Algorithm visibility**

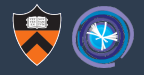

The final reason for  $C_{++} \rightarrow$  Python refactoring: third-party libraries like Dask and JAX couldn't "see" enough of what Awkward Array was doing.

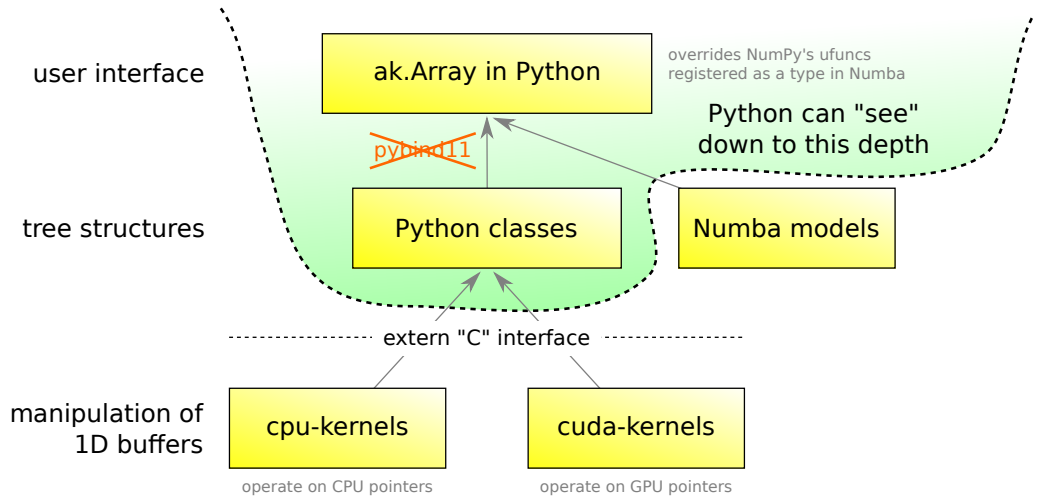

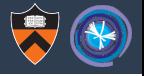

These libraries use "tracers" to inspect a path through Python code, like this:

```
>>> import numpy as np
>>> class Tracer(np.lib.mixins.NDArrayOperatorsMixin):
... def init (self):
... self.functions = []
... def array ufunc (self, ufunc, method, *inputs, **kwargs):
... self.functions.append(ufunc. name )
... return self
...
\gg t = Tracer()
>>> np.sin(t) **2 + np \cdot cos(t) *2<__main__.Tracer object at 0x7ff2a0f33e80>
>>> t.functions
['sin', 'power', 'cos', 'power', 'add']
```
Tracers can see binary ops and functions, but calls out of Python are black boxes.

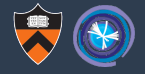

The "tree structures" (mid-level) of Awkward Array are too coarse for these libraries because the third-party libraries don't recognize arrays of trees.

They *do* recognize simple arrays of numbers (our "kernels," or low-level).

See Anish Biswas's presentation at <https://indico.cern.ch/event/1033648> for a heroic attempt to integrate Awkward Array and JAX using PyTrees.

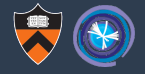

The "tree structures" (mid-level) of Awkward Array are too coarse for these libraries because the third-party libraries don't recognize arrays of trees.

They *do* recognize simple arrays of numbers (our "kernels," or low-level).

See Anish Biswas's presentation at <https://indico.cern.ch/event/1033648> for a heroic attempt to integrate Awkward Array and JAX using PyTrees.

This last problem with Awkward Array's  $C++$  layer is the one that finally convinced us to change.

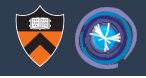

## Awkward Array's Python- $C++$  codebase was a bad design.

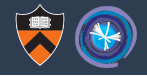

## Awkward Array's Python- $C++$  codebase was a bad design.

## Does that mean you shouldn't mix Python and  $C++?$

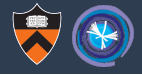

# No!

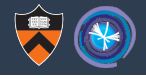

## Just watch out for these issues when you do.

- 1. Don't plan on sharing stdlib (e.g. std::vector) or pybind11 objects between Python modules. Share data as basic C types.
- 2. Python and  $C_{++}$  can share references, but ensure no reference cycles! 100% immutability would prevent cycles.
- 3. You can only release the GIL in blocks of code that do not touch Python in any way, including reference counts.
- 4. Think about interoperability plans: how much of your code will third-party libraries need to see?

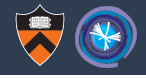

# Basically, keep Python and  $C++$  an arm's length apart.

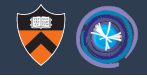

## Basically, keep Python and  $C++$  an arm's length apart.

A "loose coupling" avoids most of these issues.

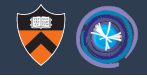

## Basically, keep Python and  $C++$  an arm's length apart.

A "loose coupling" avoids most of these issues.

(This may be an advertisement for Julia.)